# 

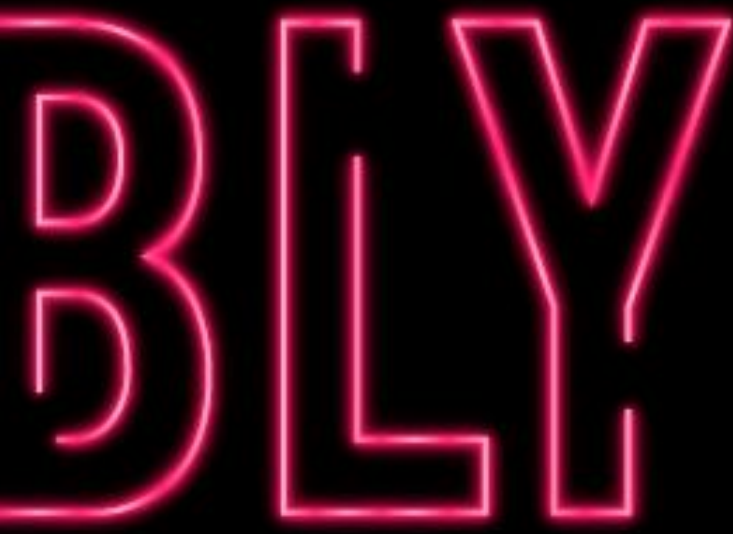

## **SUMARIO**

**O QUE É ASSEMBLY? REGISTRADORES MODO REAL INTERRUPCÕES** 

**HELLOWORLD.ASM** 

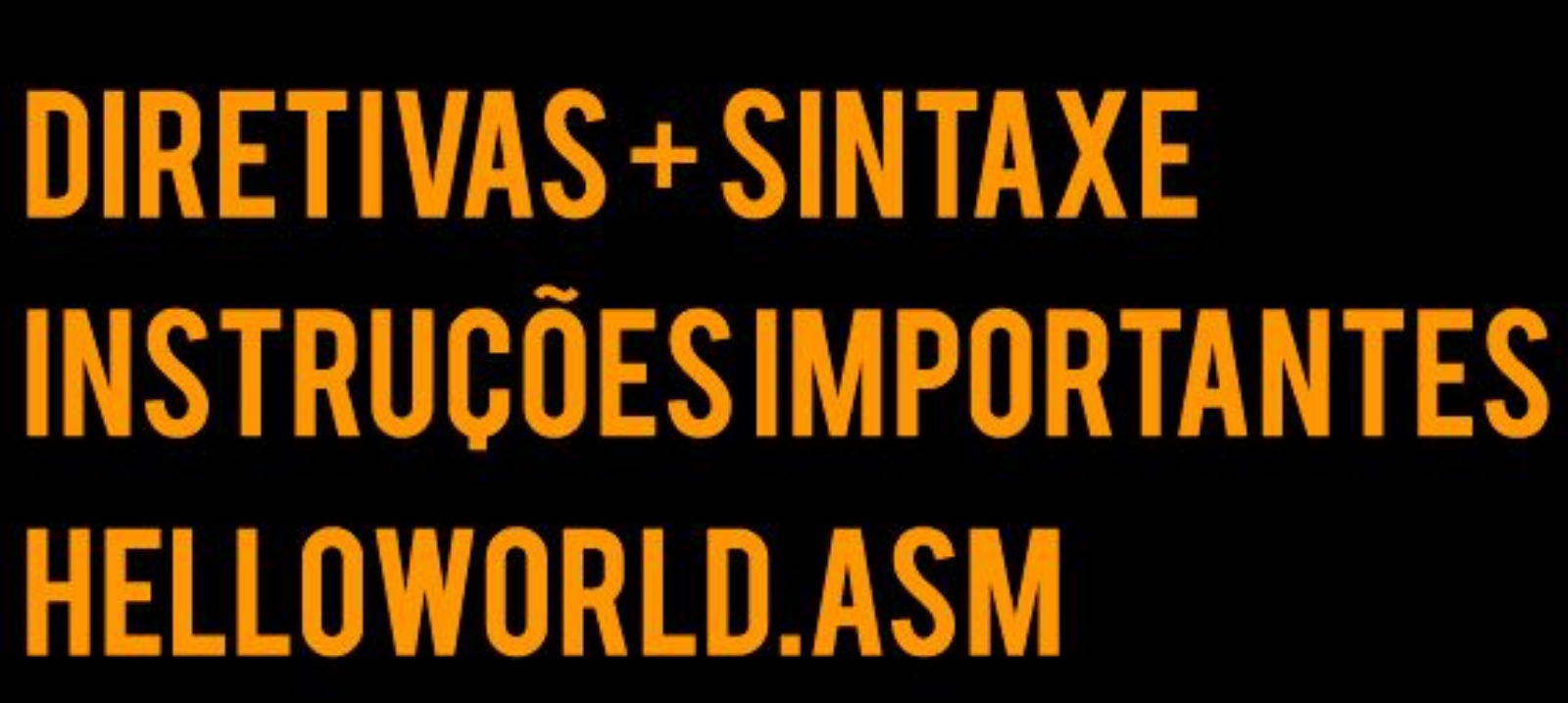

## O QUE E ASSEMBLY?

Assembly, ou linguagem de montagem, é uma abstração da linguagem de máquina legível para os humanos. Cada arquitetura de processador tem sua linguagem de montagem.

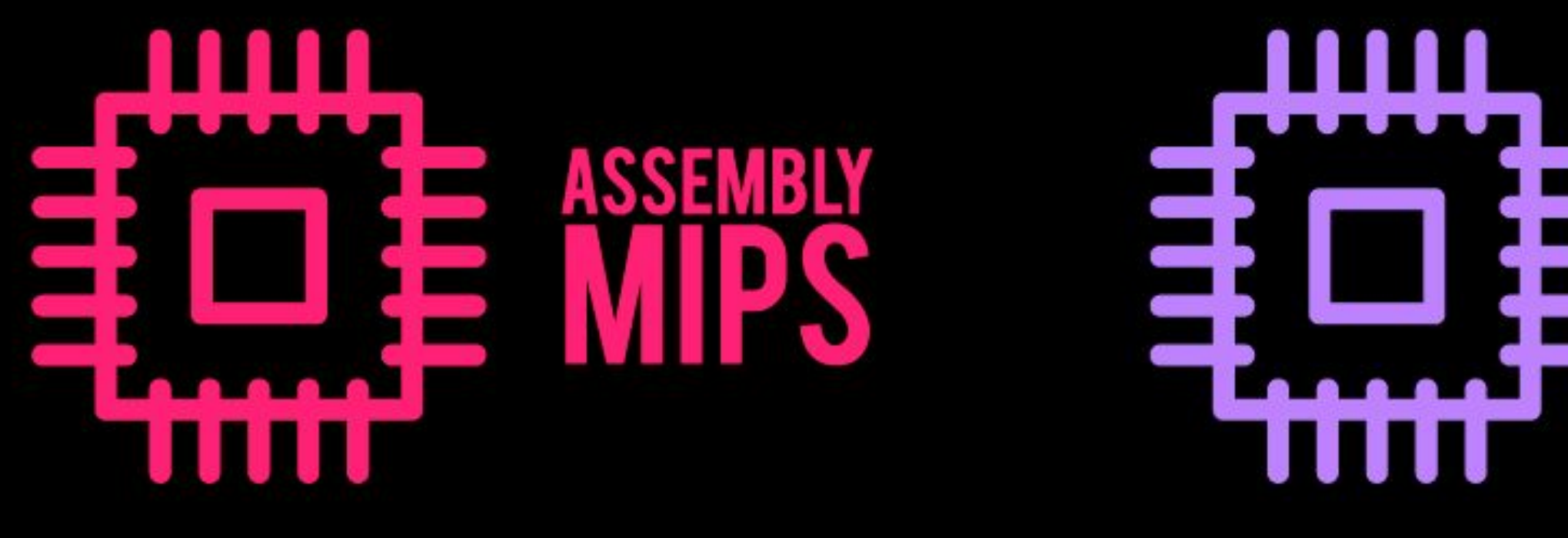

## O OUE E ASSEMBLY?

Assembly é uma linguagem formada por todas as instruções suportadas por uma arquitetura. Quando um código é "compilado", o montador transforma cada instrução em seu respectivo valor em linguagem de máquina (bits).

## **REGISTRADO**

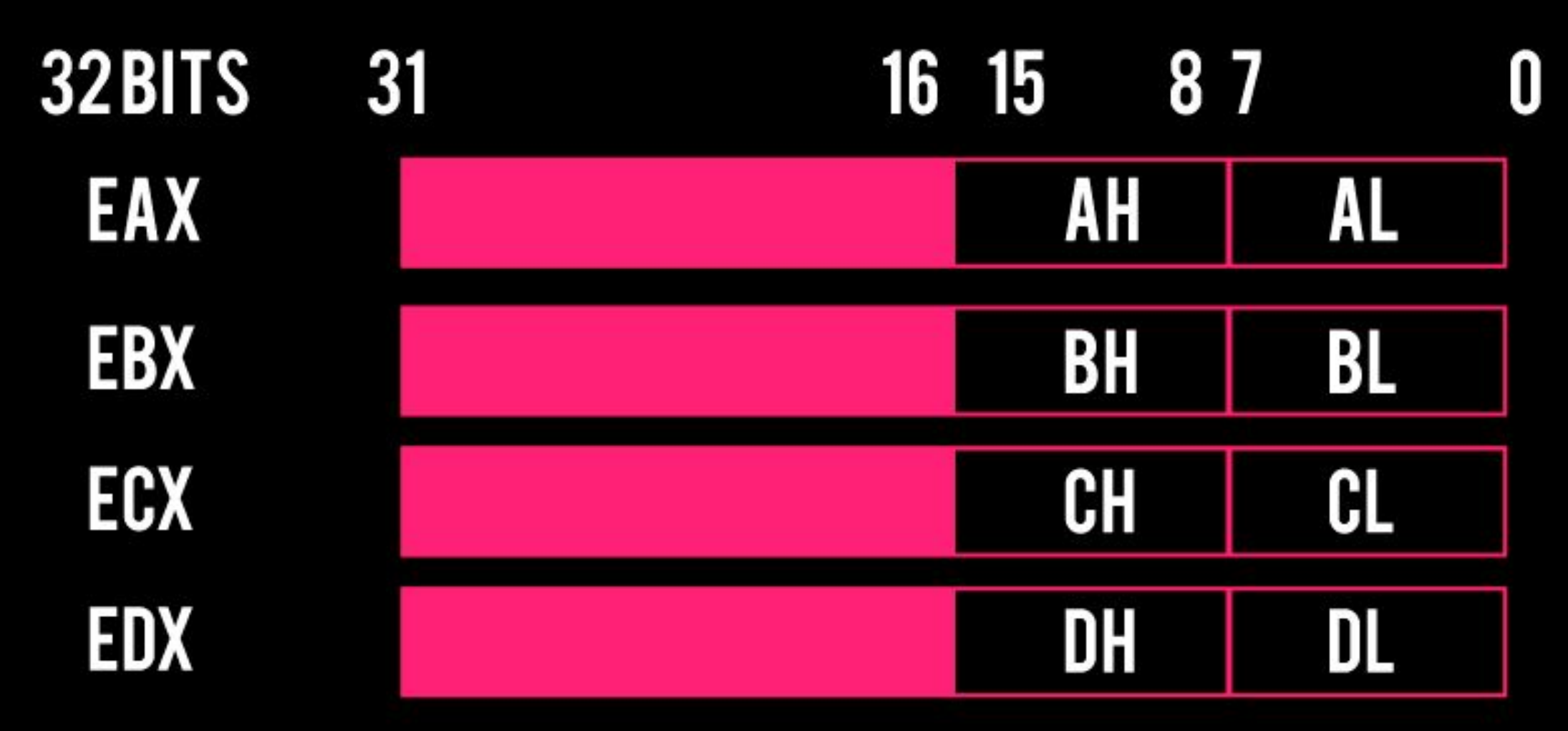

Embora sejam de propósito geral, em algumas instruções os diferentes registradores tem um uso específico

- EAX, EDX Multiplicação, divisão, operações de E/S
- ECX Instruções de laço, rotação, deslocamento de bits

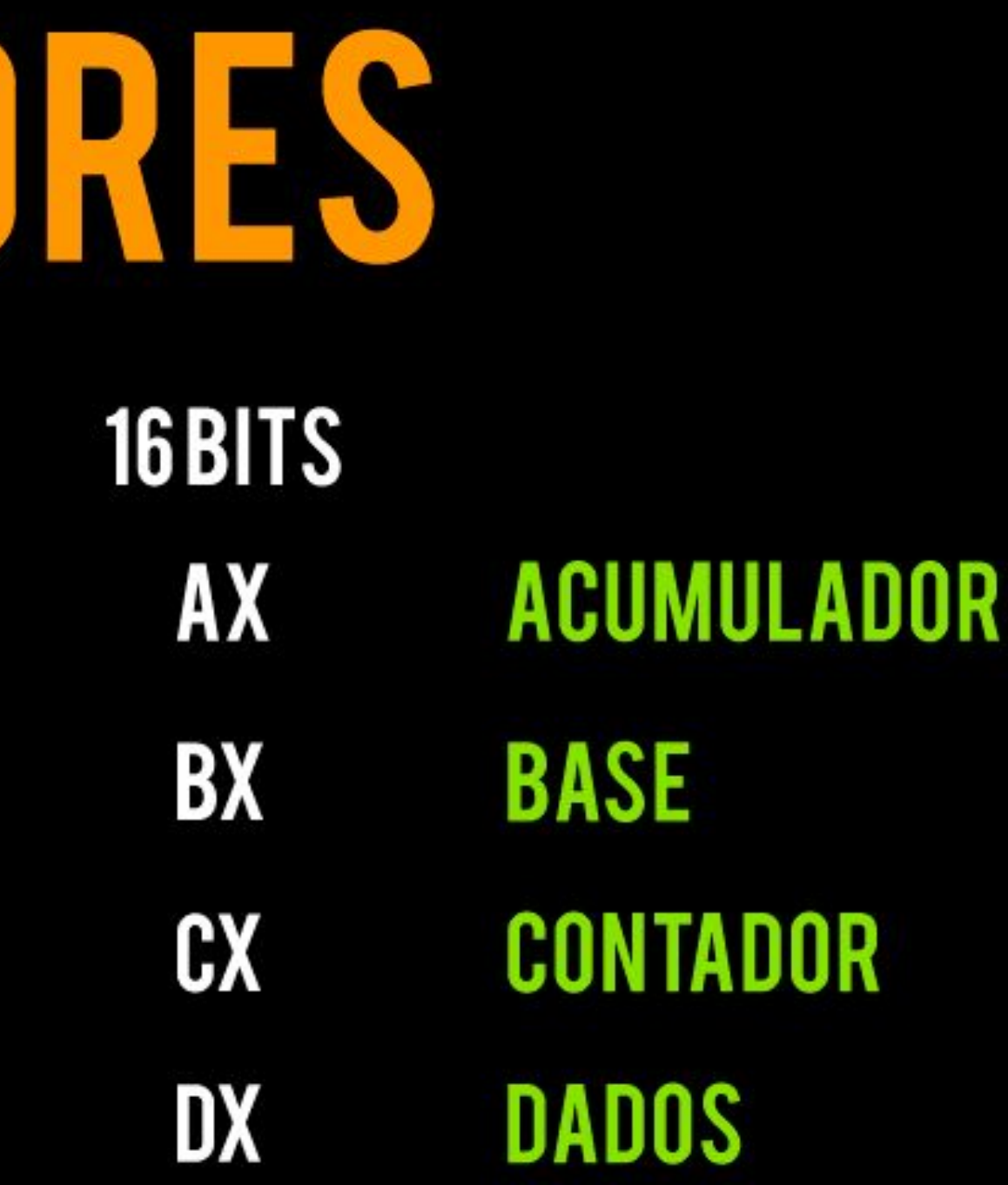

## REGISTRADORES

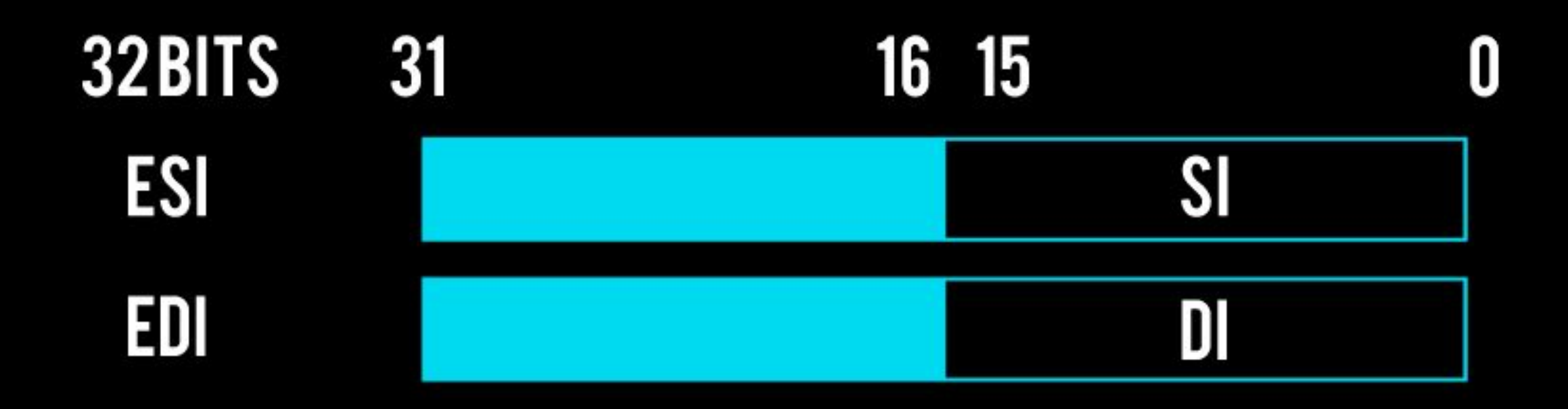

Registradores de Índice devem ser utilizados em instruções que manipulam strings, pois estes tipos de instruções geralmente incrementam/decrementam implicitamente estes registradores.

### MONITORIA INFRAESTRUTURA DE SOFTWARE 2017.2

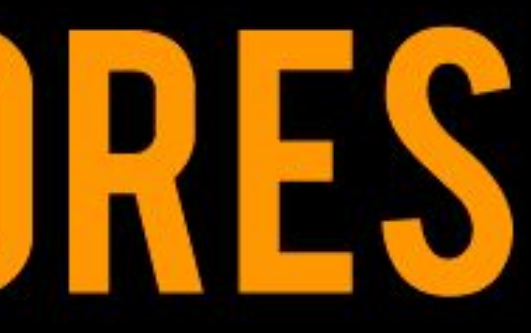

### **SOURCEINDEX DESTINATION INDEX**

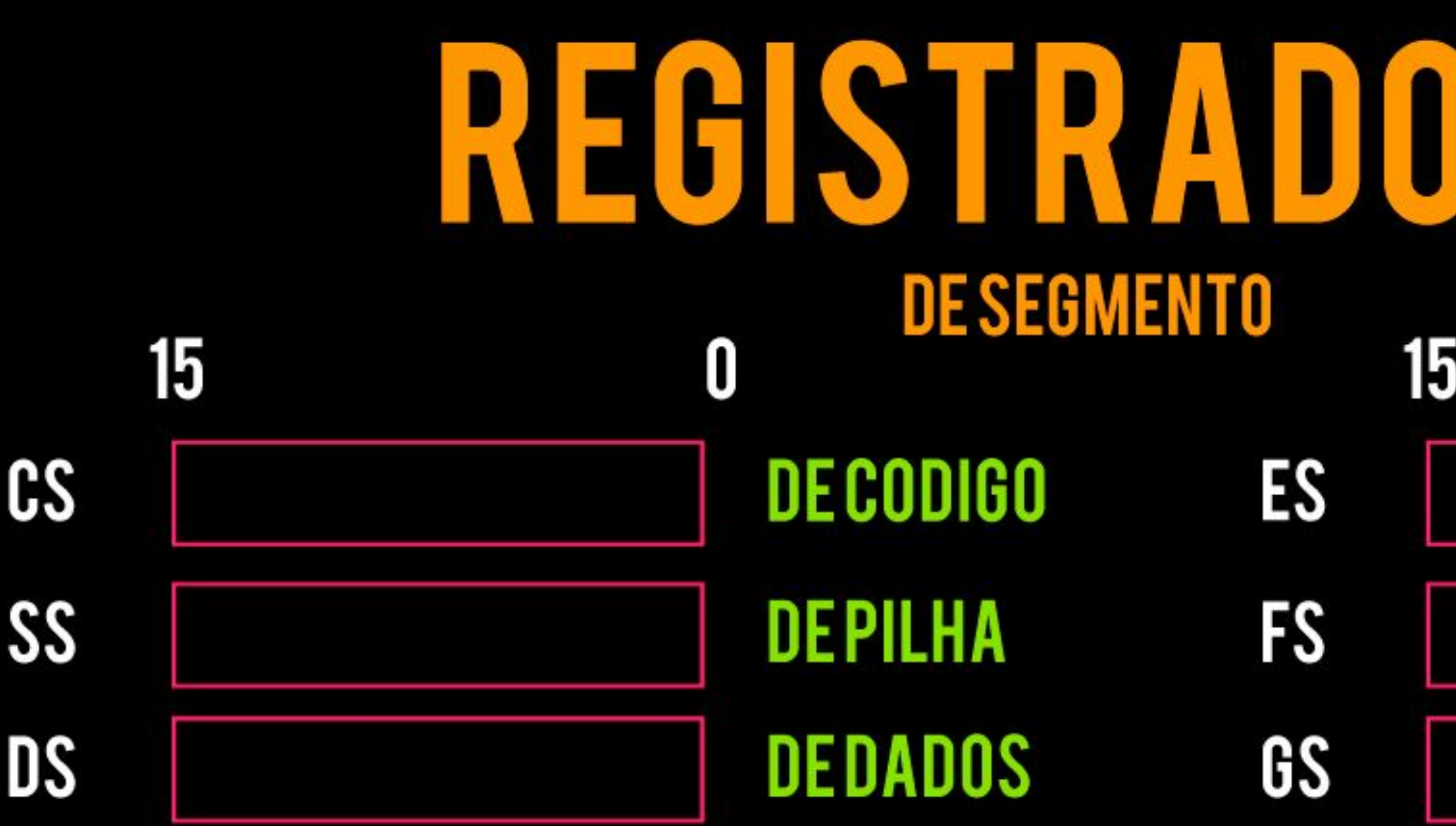

Servem para controlar e apontar para porções da memória que devem ser acessados

- CS Busca de instruções
- SS Operações na pilha, como chamada e retorno de subrotinas
- DS Ler e escrever dados do programa
- ES, FS, GS Não tem função específica

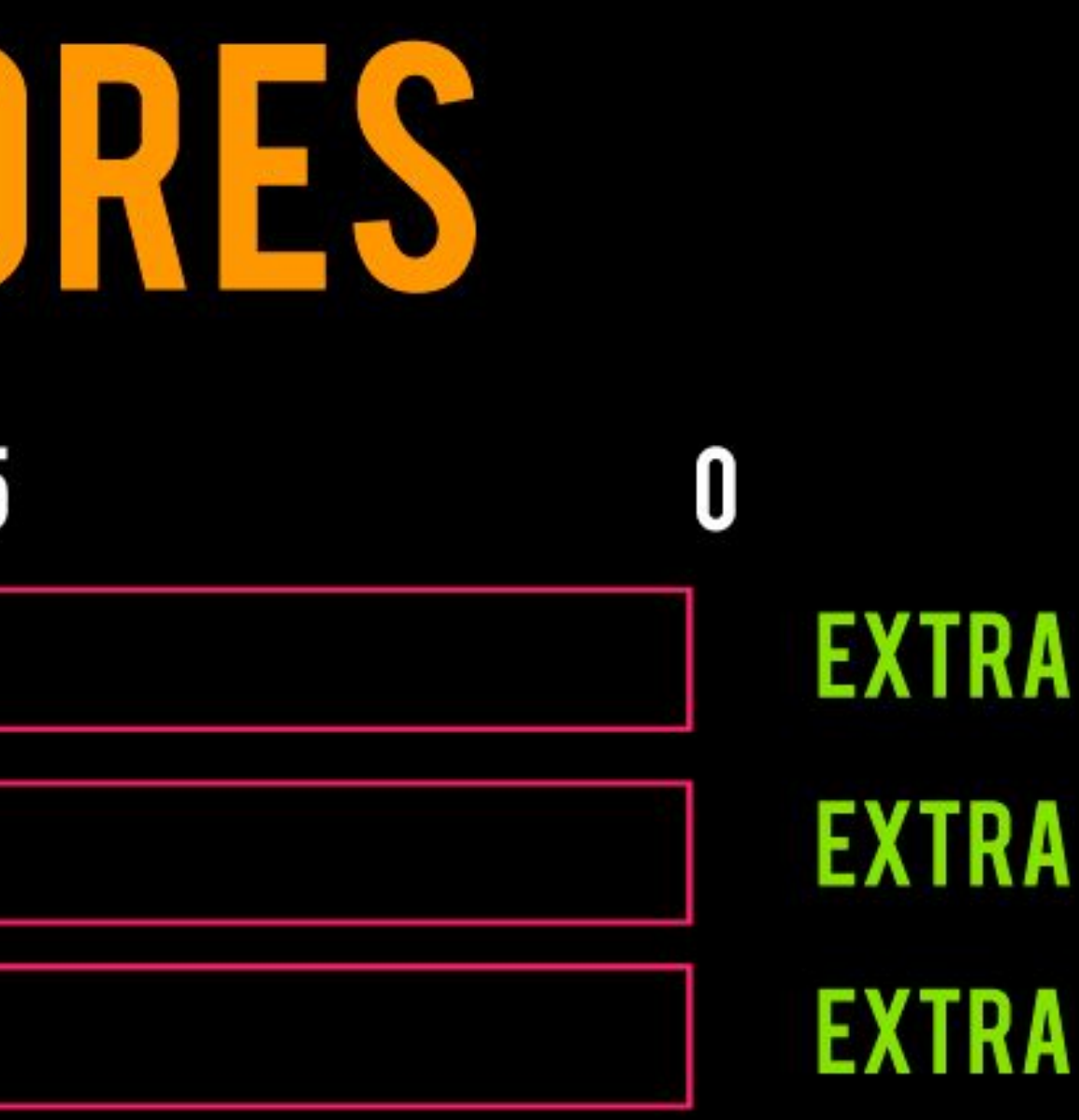

## FLAGS

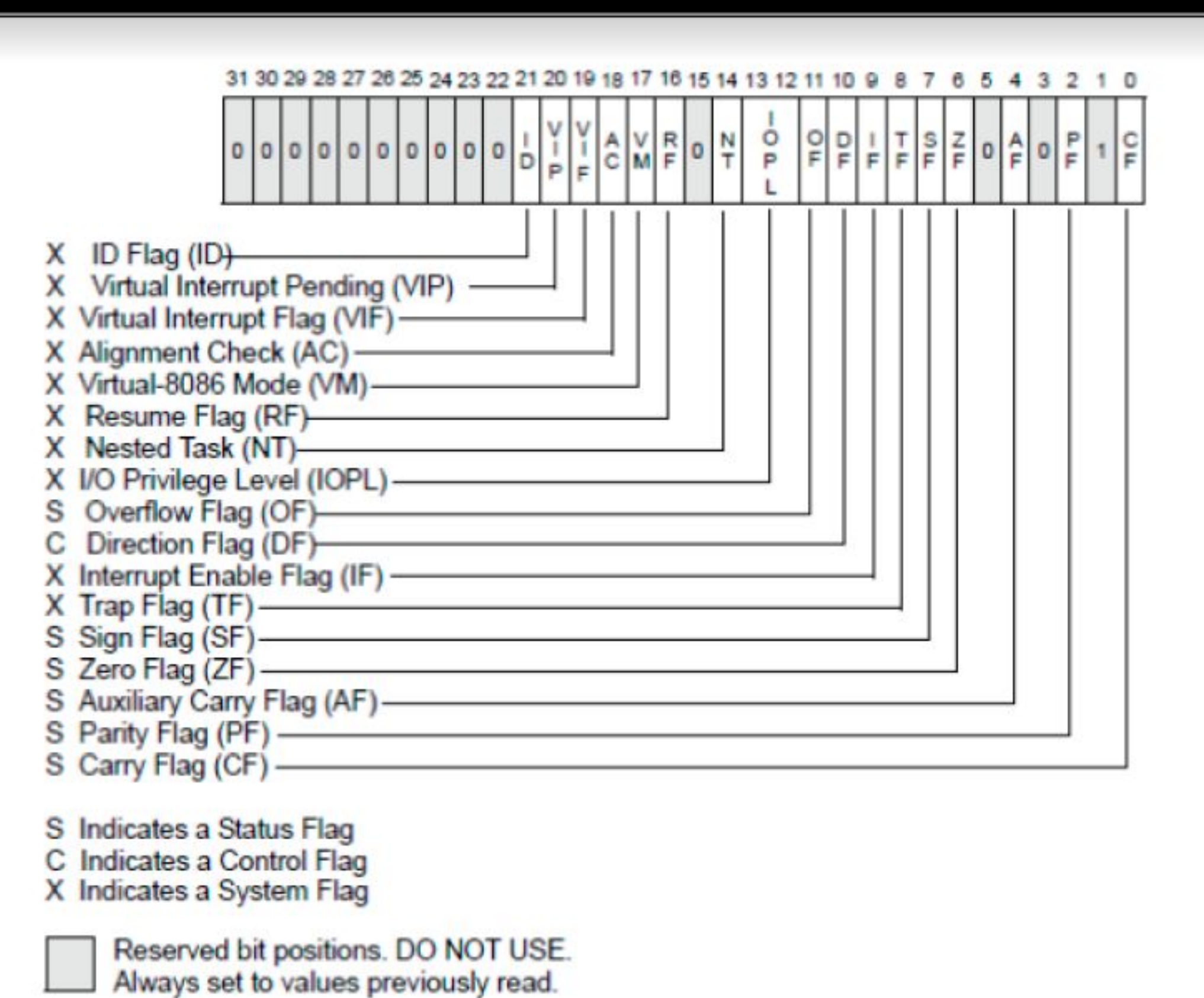

## MODOREAL

Primeiro modo de operação a ser criado.

Acesso direto às rotinas da BIOS.

Não há mecanismos de proteção aos segmentos de memória, o programador deve ter cuidado para que um segmento não invada o outro.

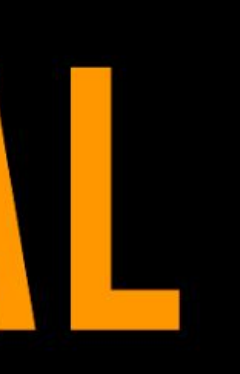

### **Sintaxe**

Monitoria Infraestrutura de Software 2017.2

### **Atribuir valor**

Modos:

destino, o

registrado registrado

registrado

registrado memória

memória, registrado

memória

### MOV destino, origem  $\vert$  Copia o conteúdo de origem em destino.

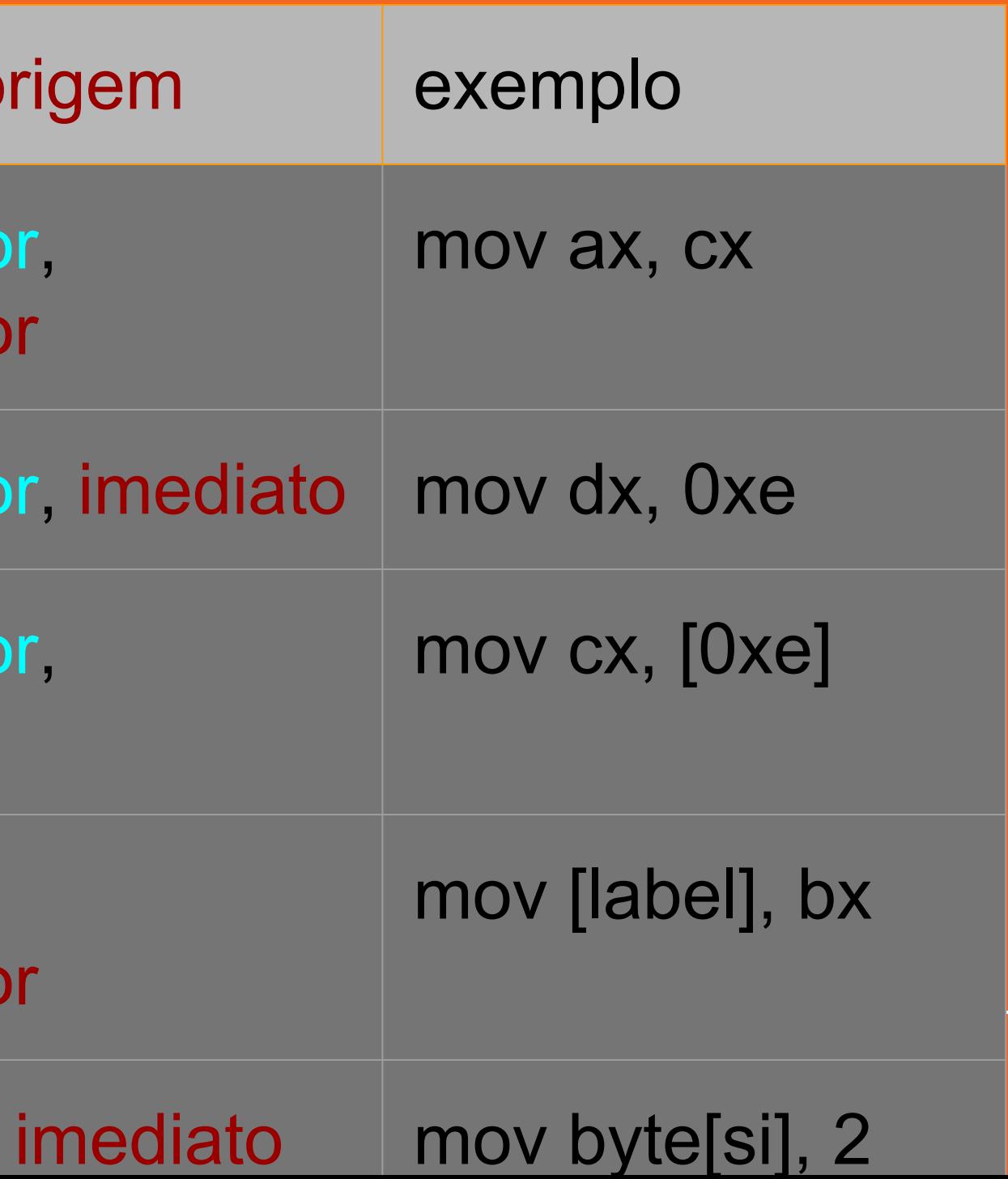

Equivalente em **C**: destino = origem;

Obs.: Não pode ser usado de memória -> memória

## **Comparação**

CMP destino, **Lorigem** 

Subtrai o operador origem do destino (destino - origem). Não armazena a operação, apenas seta o estado das flags do registrador de flags.

registra registra

registra

registra memóri

memóri registra

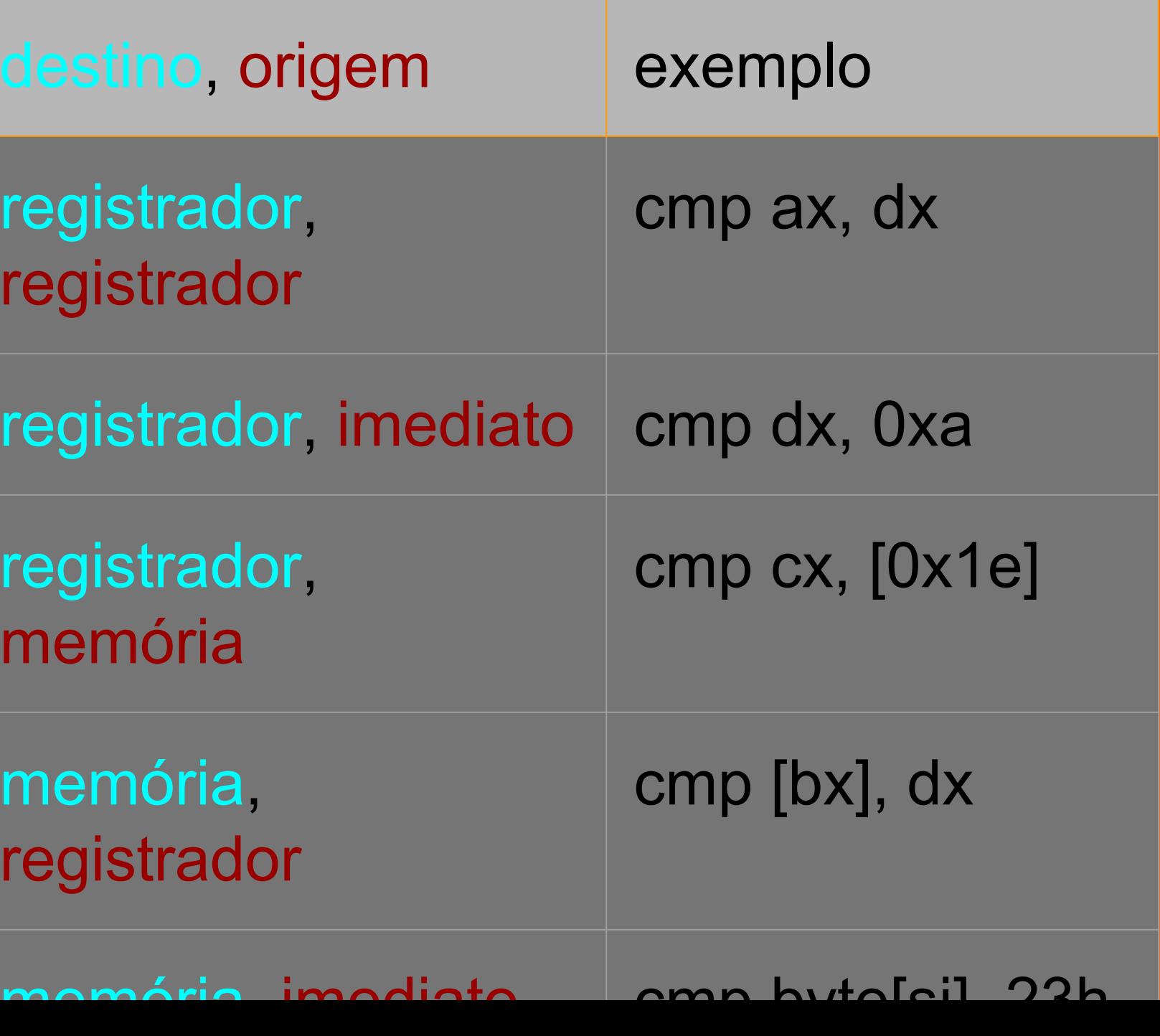

Equivalente em **C**: if(destino==origem)

### **Instruções de**  JXX endereço

### Formatos: JMP, JE, JNE, JG, JGE, JL, JLE

Funcionamento: Checa o estado do registrador de FLAGS e põe endereço no registrador IP se a condição for satisfeita.

Bastante usado para desvios condicionais (equivalente a if-else em C)

### Exemplo:

mov ax, 10 mov cx, 5 cmp ax, cx jne diferente add ax, 9 add cx, 5

### **Pilha**

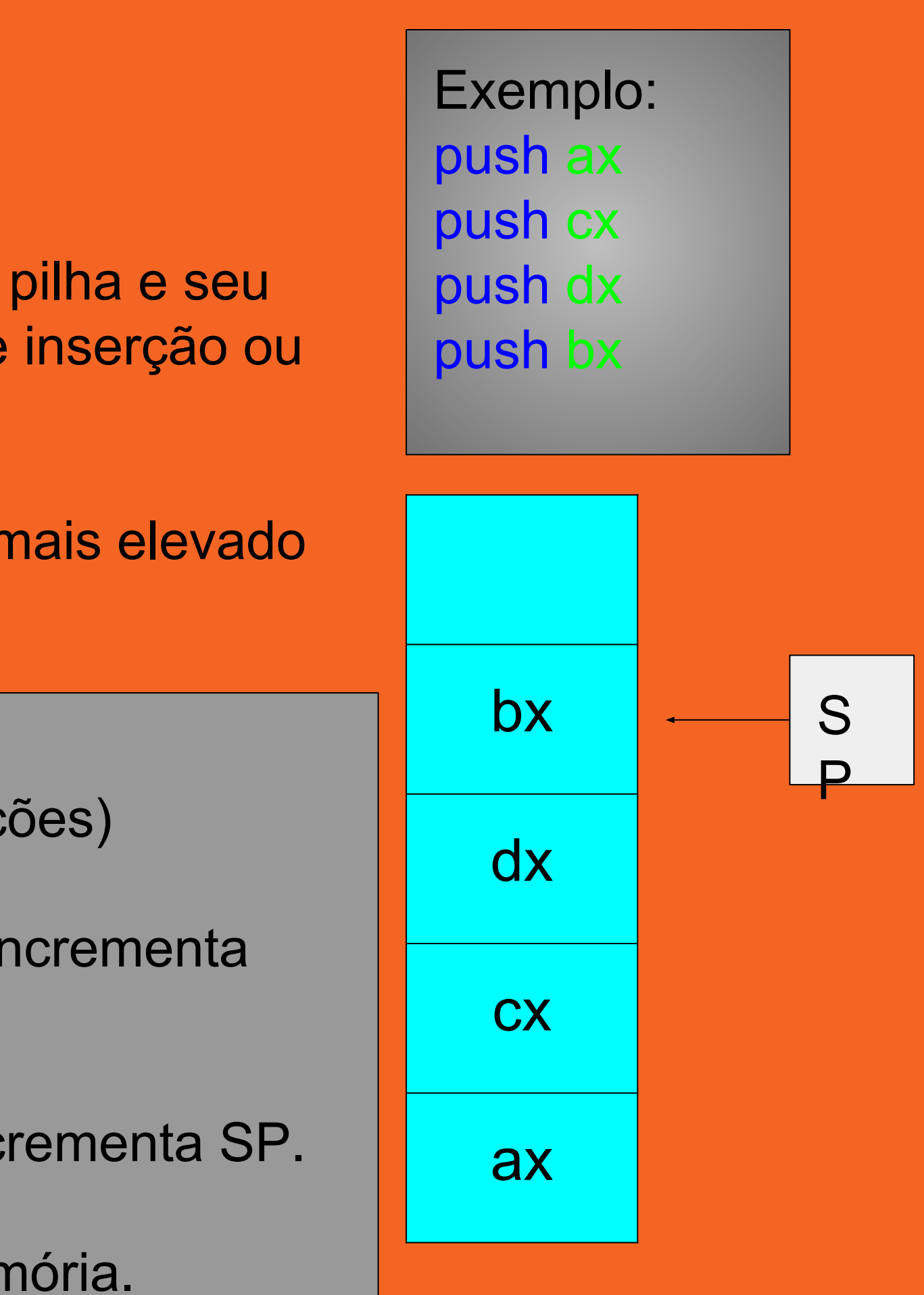

O registrador ESP/SP é o ponteiro da pilha e seu valor é atualizado a cada operação de inserção ou remoção de valores na pilha.

O ponteiro SP referência o endereço mais elevado (pilha cresce de baixo para cima).

Operações da pilha:

PUSH e POP (e suas variações)

PUSH operando

Coloca o operando no topo da pilha. Incrementa SP.

POP operando

Retira operando do topo da pilha. Decrementa SP.

operando pode ser registrador ou memória.

### **Instrução 'CALL'**

CALL endereço

A instrução causa um desvio no código, guardando o endereço da próxima instrução (IP) na pilha e chamando a instrução localizada no endereço passado.

É o equivalente a chamada de uma função (subrotina) em C.

Exemplo: mov ax, 10 mov cx, 5 call Soma sub ax, 3 jmp Fim

add ax, cx ret

## **Instrução 'RET'**

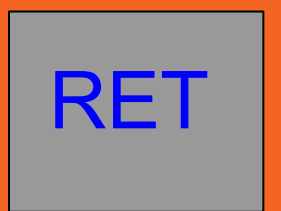

Esta instrução retira o endereço que está no topo da pilha e atualiza EIP/IP com este.

Geralmente é utilizada ao final de uma subrotina chamada por uma instrução "CALL".

Exemplo: mov ax, 10 mov cx, 5 call Soma sub ax, 3 jmp Fim

add ax, cx ret

OBS.: perceba que o topo da pilha precisa ser o endereço de retorno, portanto, tudo que for empilhado em uma subrotina, deve ser desempilhado antes de usar a instrução.

## Interrupções

### **MEU DEUS, UMA** GPU.

### ME SOLTA, PRECISO LANÇAR UMA

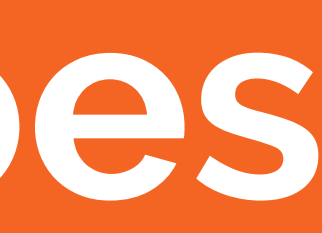

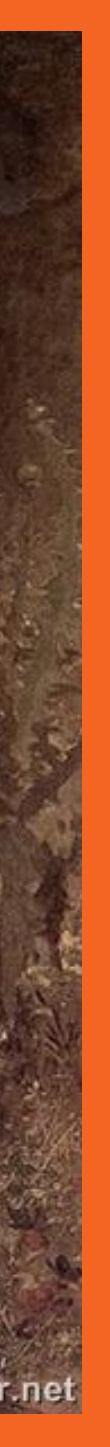

### **Interrupções**

Interrompe o procedimento normal de um programa para executar uma outra rotina (rotina de interrupção).

Quando uma interrupção acontece, ela guarda tudo ou uma parte do estado de execução do programa na pilha e pula para executar a rotina de interrupção.

**Selecionar o modo de vídeo: mov AH, 0 ;Número da chamada mov AL, 13h ;Modo de vídeo. (VGA 320x200) int 10h** 

**Alterar cor de fundo da tela: mov AH, 0xb ;Número da chamada mov BH, 0 ;ID da paleta de cores mov BL, 4 ;Cor desejada (vermelho) int 10h** 

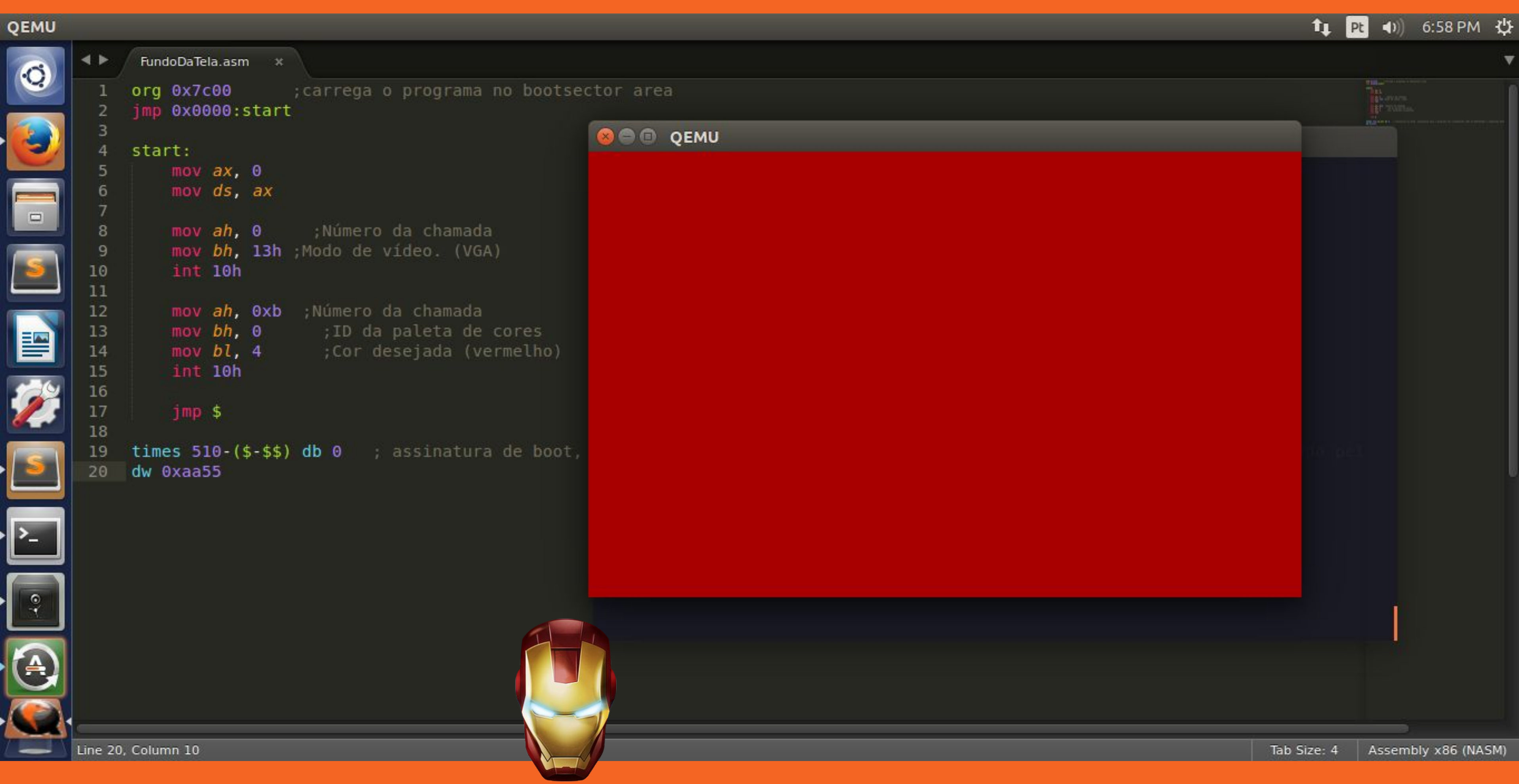

**Imprimir um caractere na tela: mov AH, 0xe ;Número da chamada mov AL, "a" ;Caractere em ASCII a se escrever mov BH, 0 ;Número da página. mov BL, 0xf ;Cor da letra, Branco, apenas em modos gráficos int 10h** 

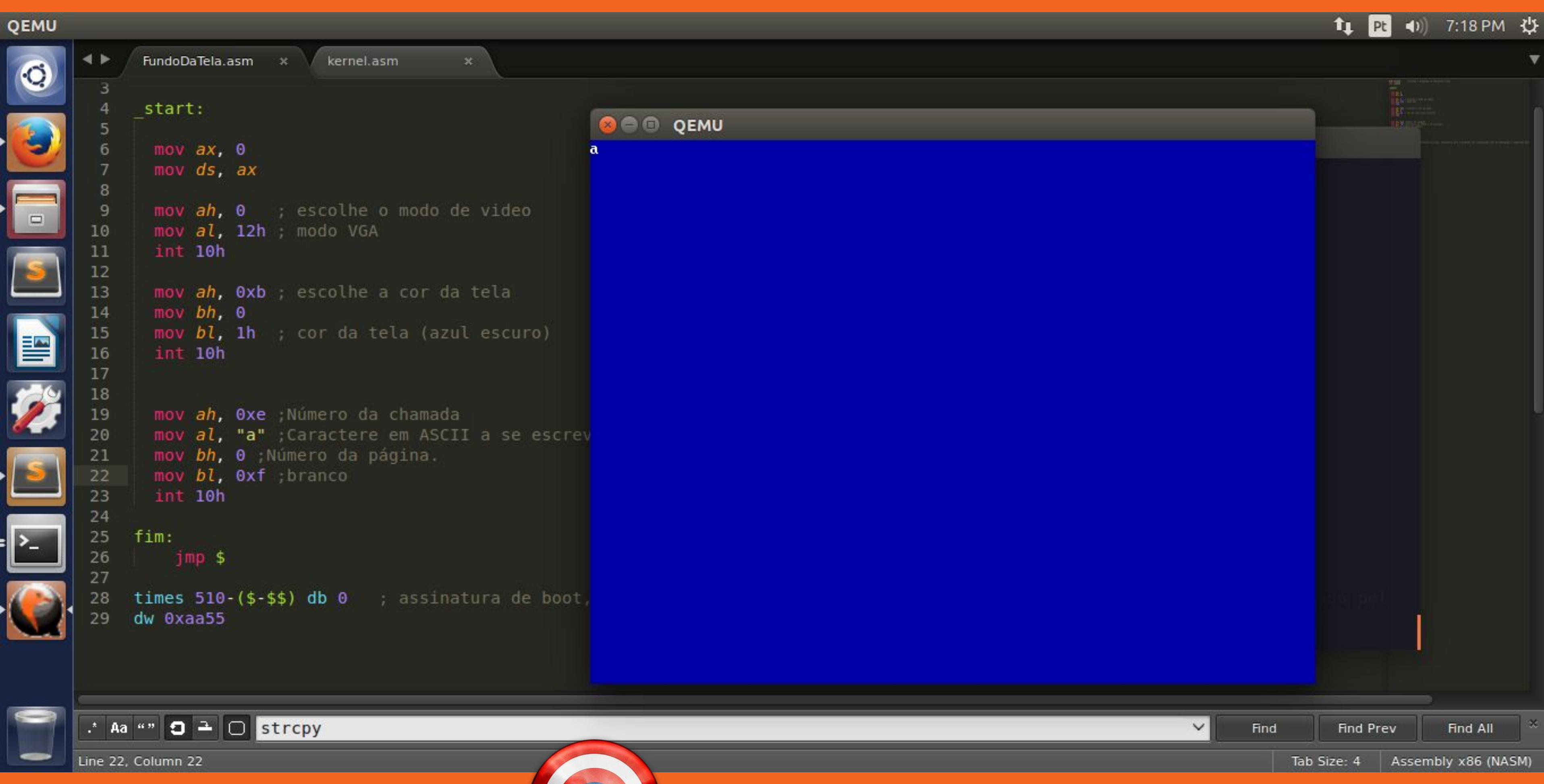

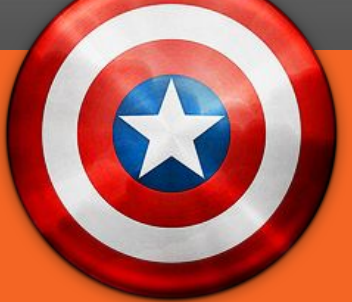

**Imprimir um pixel na tela: mov ah, 0ch ;pixel na coordenada [dx, cx] mov bh, 0 mov al, 0ah ;cor do pixel (verde claro) int 10h**

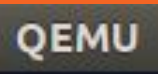

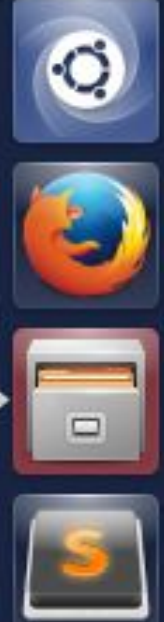

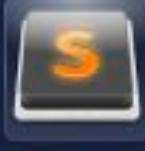

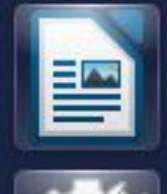

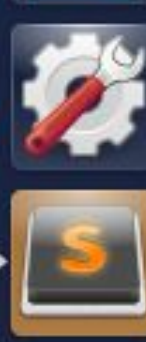

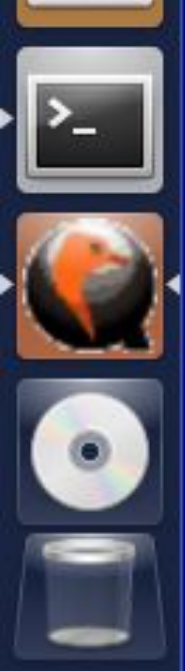

### **Isso é um pixel, galera!!!**

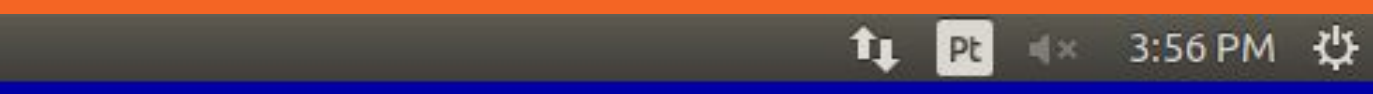

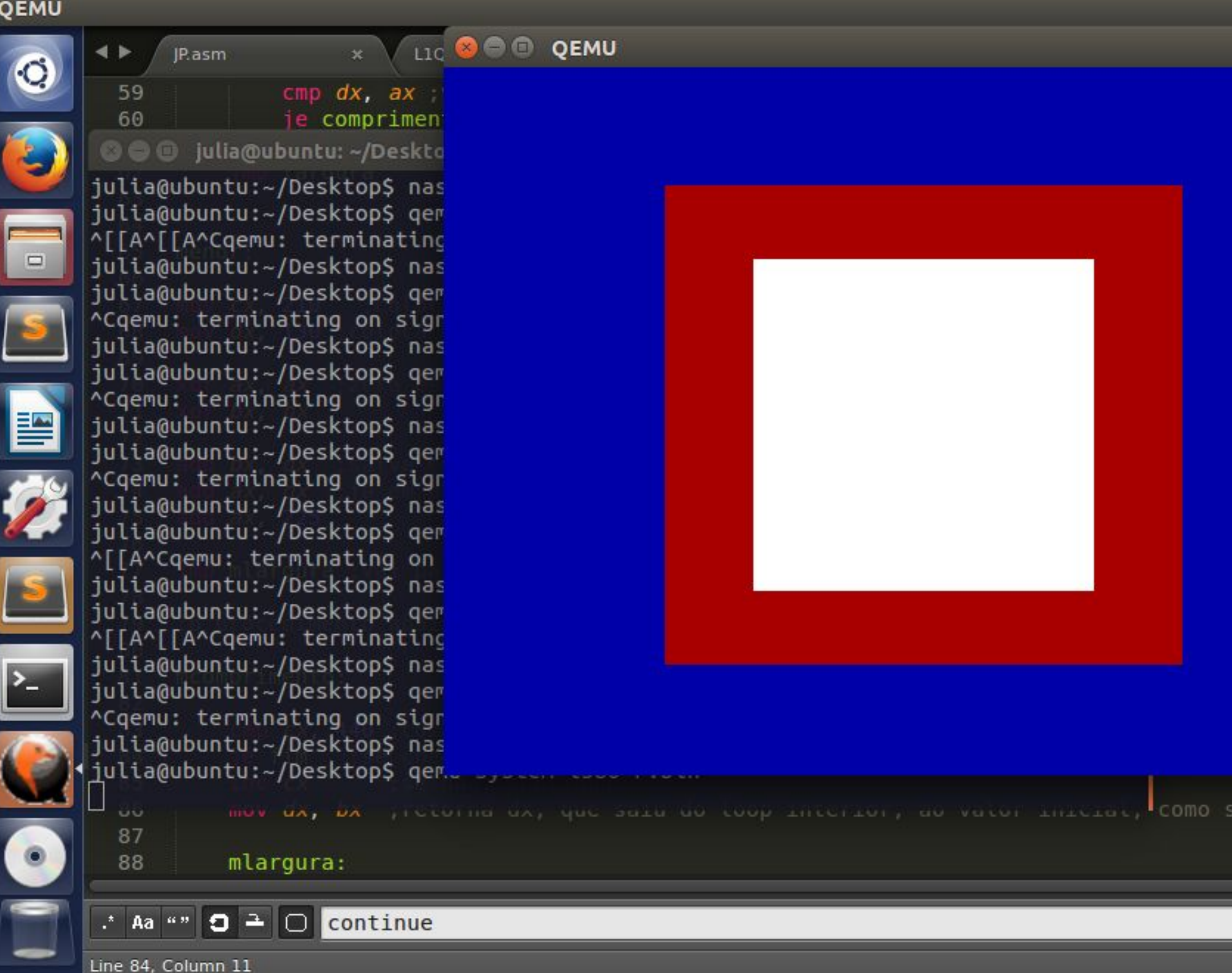

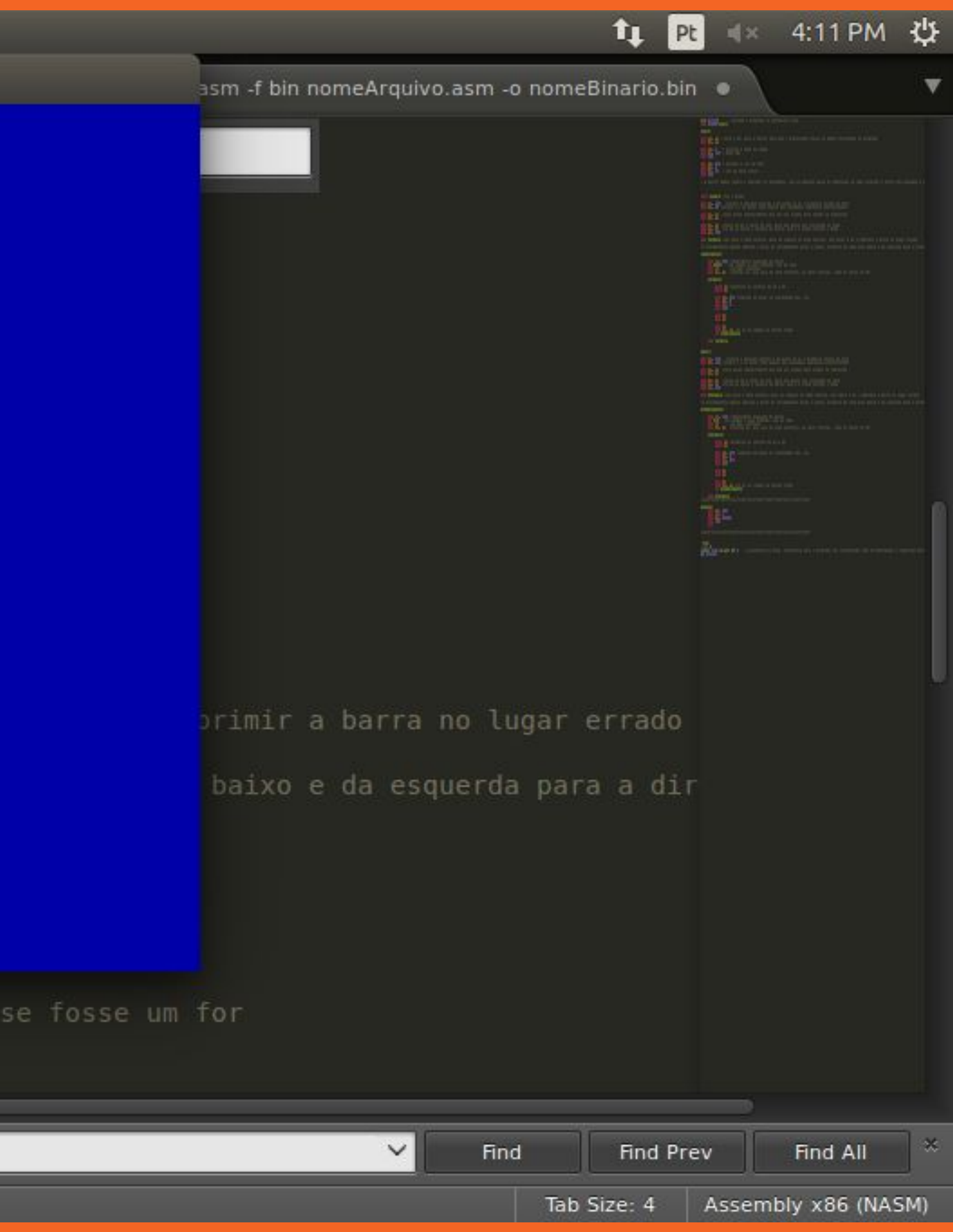

## **Teclado - int 16h**

**Ler um caractere do teclado: mov AH, 0 ;Número da chamada. int 16h Após a execução dessa interrupção o caractere lido estará armazenado em AL.** 

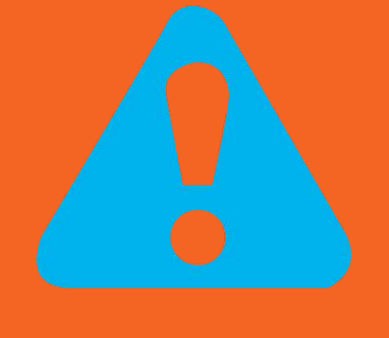

**Quando você lê um caractere do teclado, ele não aparece automaticamente na tela! Você deve fazer isso manualmente** 

**:)**

## **Sobreposição de Dados**

**...Após a execução dessa interrupção o caractere lido estará armazenado em AL. Ou seja, o dado anterior em AL é perdido. É bom lembrar que AL é a parte baixa de AX, os 8 bits menos significativos. AH tem os 8 bits restantes.** 

**Quando você move algo para AX, os dados em AL e AH são perdidos.**

## **Links para tabela de interrupção**

<http://webpages.charter.net/danrollins/techhelp/0027.HTM>

<http://www.ctyme.com/intr/int.htm>

### **Instruções**  aritmédicas. operando. Os outros são apenas operandos. , and the same of the strength of the strength of the strength of the strength of the strength of the strength of the strength of the strength of the strength of the strength of the strength of the strength of the strength

Exemplos de instruções por número de operandos:

mul op  $ax = al<sup>*</sup>op$  if ah = 0

1 operando: INC, DEC, DIV, IDIV, MUL, IMUL 2 operandos: ADD, SUB, IMUL, AND, XOR

3 operandos: IMUL

mov ax, 2 mov cx, 4 mov bl, 2 add ax, 5 sub cx, 3 inc ax dec cx div bl xor ax, ax

div op  $al = ax/op ah =$ resto

### **Diretivas**

### **times**

**● Faz com que uma instrução seja executada n vezes.**

### **nome times 16 db 0 ;declara 16 bytes com valor 0**

### **Instruções Importantes**

## **xchg**

**xchg origem, destino Troca o conteúdo de origem com destino. Os parâmetros devem ser do mesmo tamanho. Pelo menos um deles deve ser um registrador.**

**xchg ax, cx xchg ax, [memoria]**

### QEMU

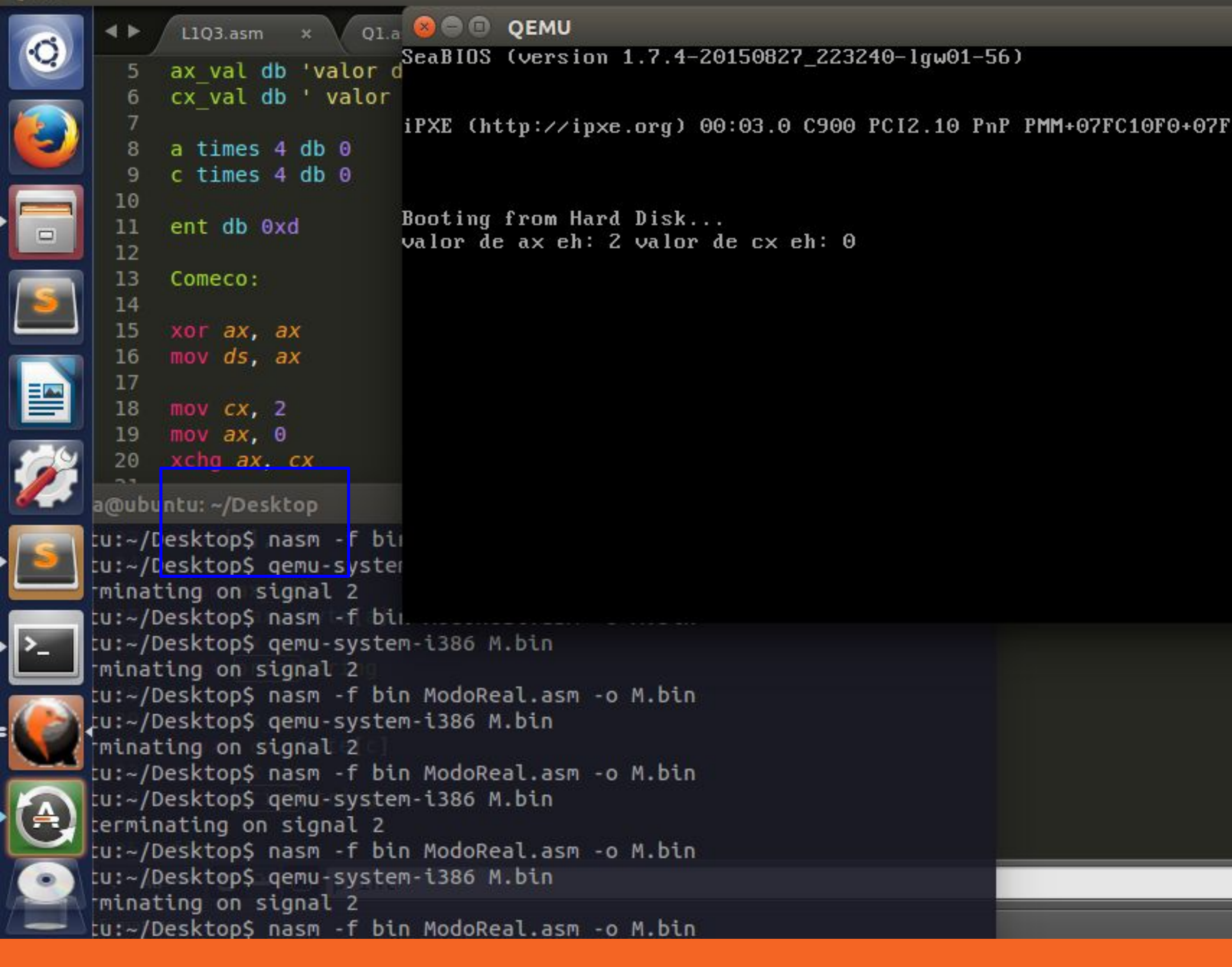

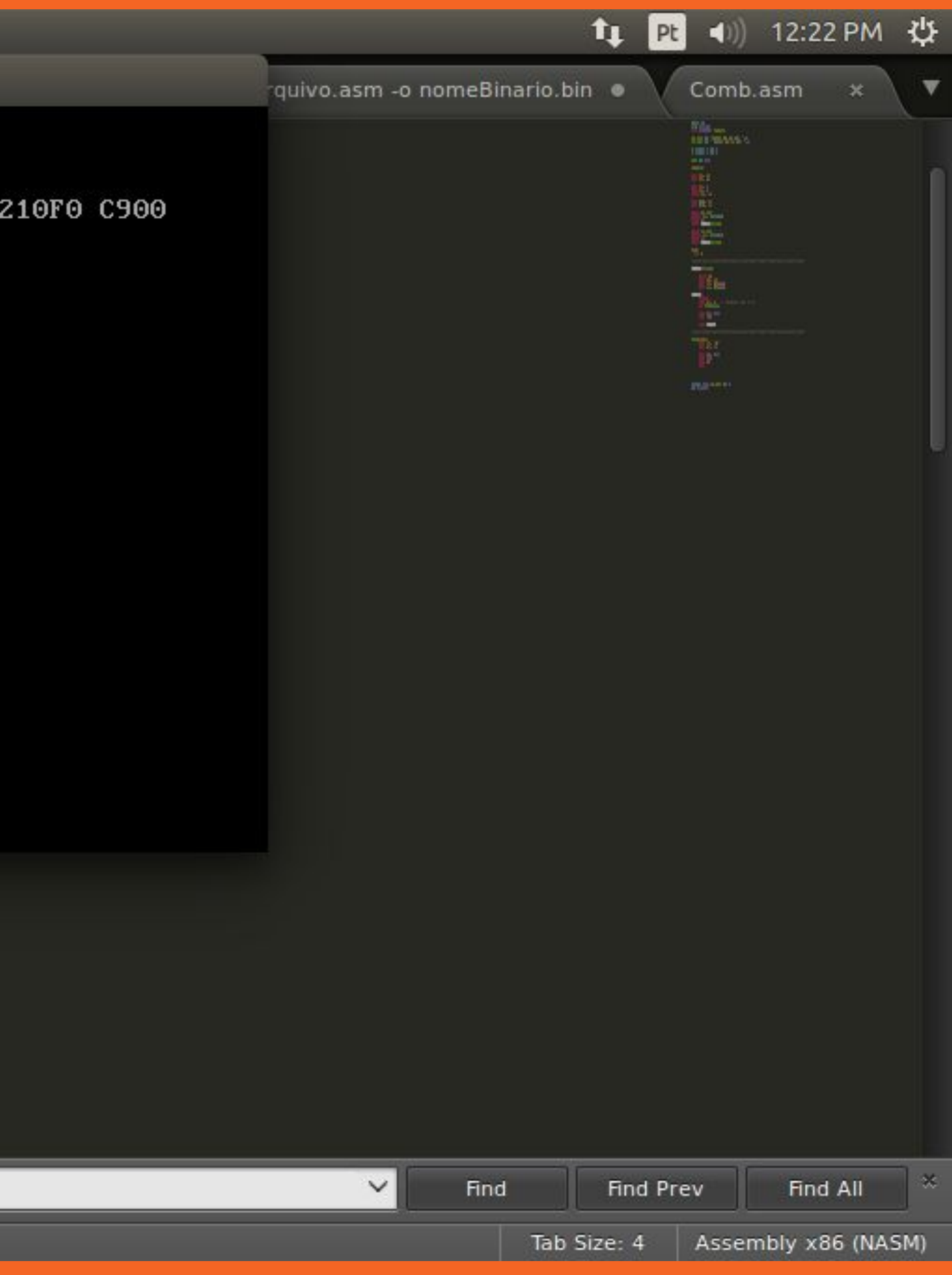

## Loop

### loop label

Desvia para label enquando cx != 0 mov cx, 10 contagem: inc ax loop contagem

### **lodsb**

**Carrega em AL byte apontado por DS:SI e após o carregamento SI é automaticamente incrementado ou decrementado.**

**Existem também as formas lodsw, lodsd, que são load word e load double word, respectivamente.**

### **stosb**

**Oposto da instrução lodsb, armazena um byte de AL em uma posição de memória apontada por ES:DI. Após o carregamento DI, é automaticamente incrementado ou decrementado.**

**Existem também as formas stosw, stosd, que são store word e store double word, respectivamente.**

## **Montando e executando programas em modo real**

**nasm -f bin nomeArquivo.asm -o nomeBinario.bin qemu-system-i386 nomeBinario.bin** 

**(em outras versões do qemu)**

**nasm -f bin nomeArquivo.asm -o nomeBinario.bin qemu-i386 nomeBinario.bin** 

### **Estrutura básica**

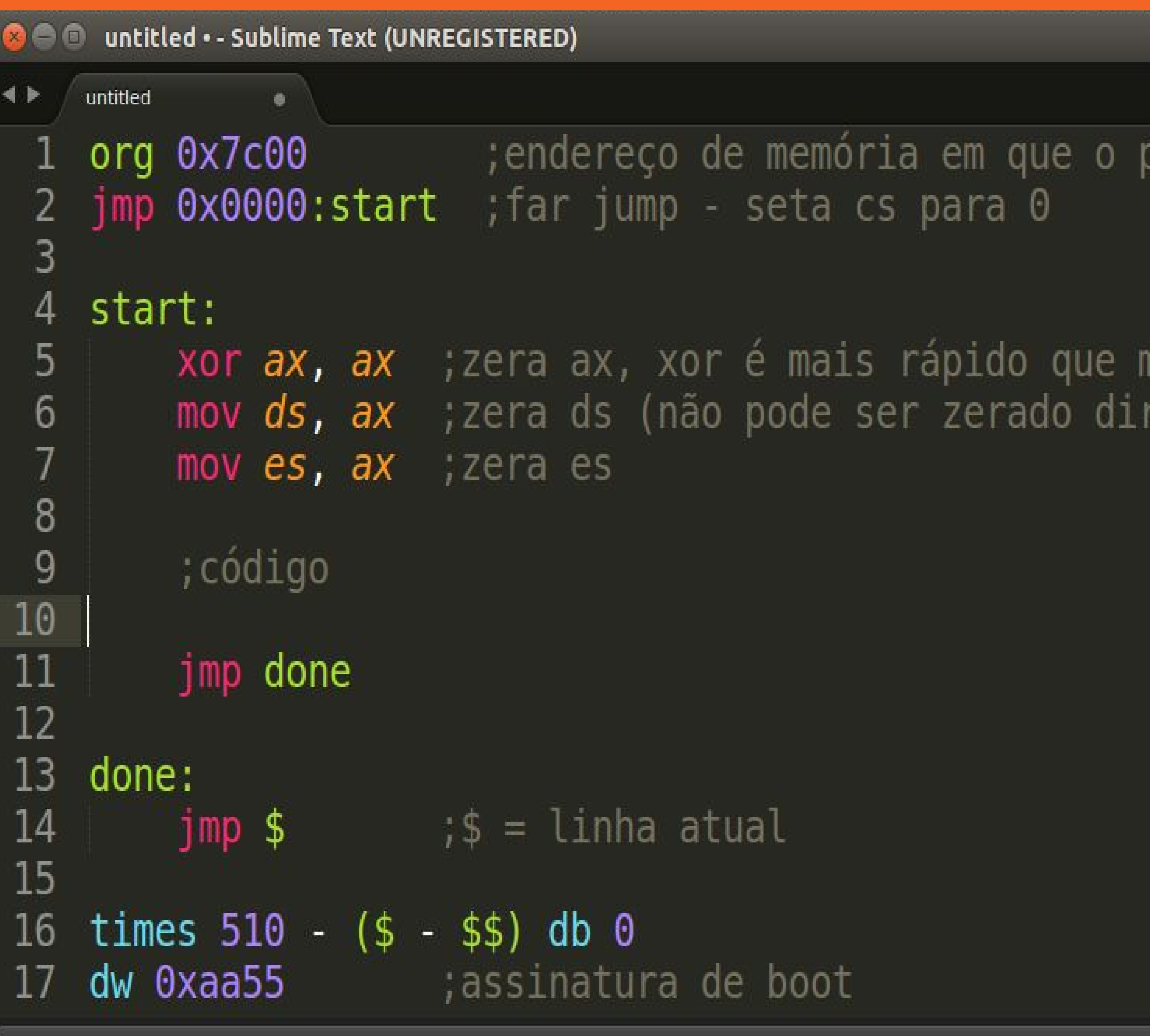

 $\Box$  Line 10, Column 1

### programa será carregado **filmos**

von retamente)

Tab Size: 4 Assembly x86 (NASM)

### **HelloWorld.asm**

**O** A /Downloads/exemplo.asm - Sublime Text (UNREGISTERED)

```
exemplo.asm
                       ;endereço de memória em que o programa será carregado
    org 0x7c00
   imp 0x0000:start far jump - seta cs para 0
 2
 3
   hello db 'Hello, World!', 13, 10, 0 ; reserva espaço na memória para a string
 4
 5
 6 \overline{6}start:
        xor ax, ax ; zera ax, xor é mais rápido que mov
 7
        mov ds, ax ; zera ds (não pode ser zerado diretamente)
 8
 9
        mov es, ax ; zera es
10
11
        mov si, hello faz si apontar para início de 'hello'
12
        call print string
13
14
        jmp done
15
16
    print string:
                     ; carrega uma letra de si em al e passa para o próximo caractere
17
        lodsb
        cmp al, 0; chegou no final? (equivalente a um \langle 0 \rangle18
        je .done
19
20
        mov ah, Oeh ; código da instrução para imprimir um caractere que está em al
21
                    ;interrupção de vídeo.
22int 10h
23
24
        .done:
25
                     ; retorna para o start
            ret.
26
27
    done:
               , \mathsf{s} = \mathsf{linha} atual
28
        jmp $
29
30<sup>°</sup>times 510 - (5 - 55) db 0
31dw 0xaa55
                ;assinatura de boot
```
## Link: http://bit.ly/2weMr8s

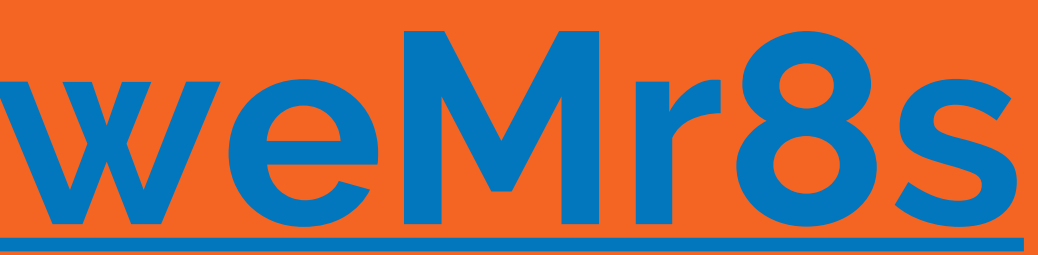

### **Dúvidas?**

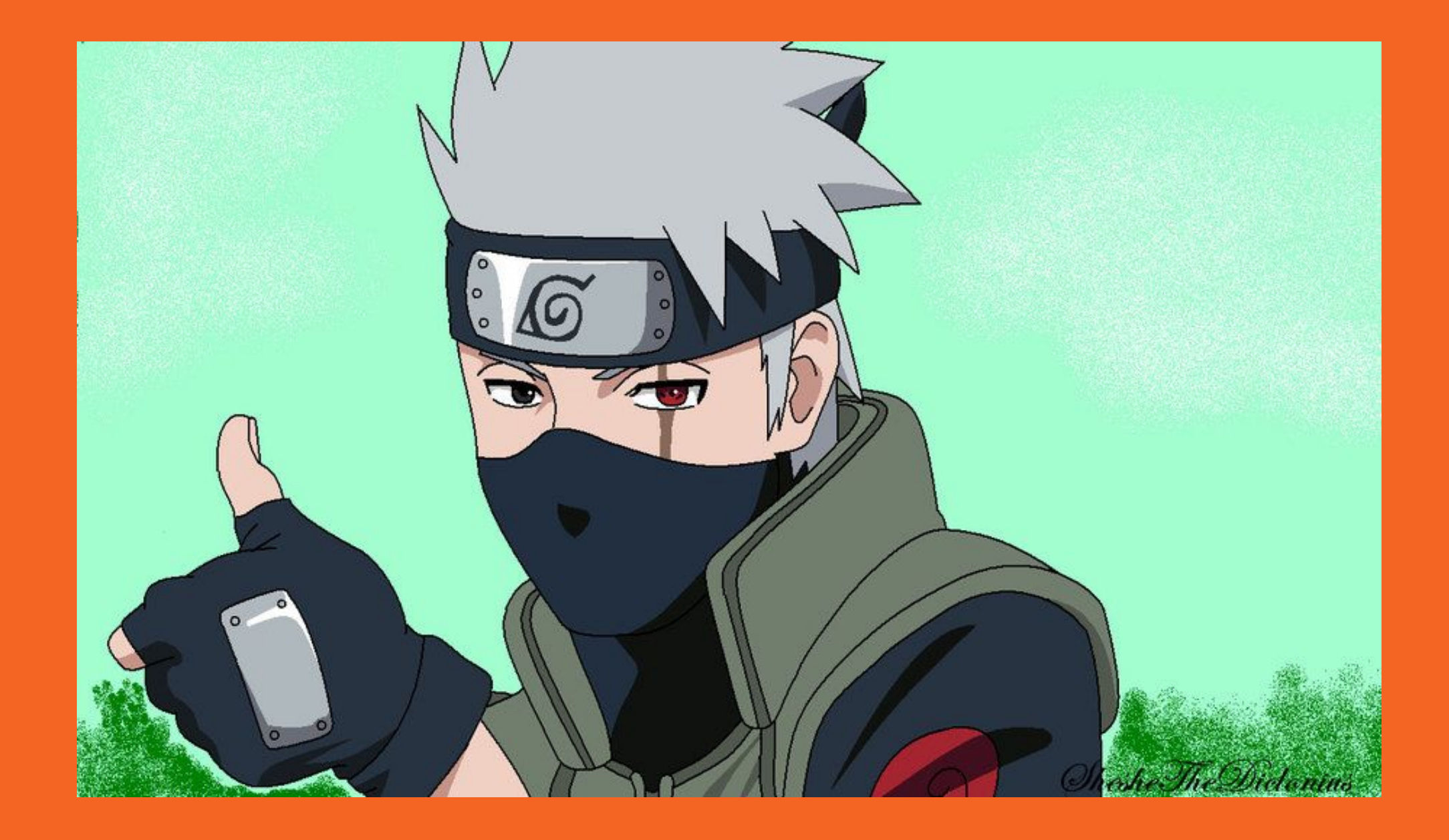

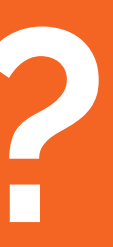

## Links importantes

https://en.wikipedia.org/wiki/INT 10H

http://www.jegerlehner.ch/intel/IntelCodeTable.pdf

http://wiki.osdev.org/Real mode assembly I